## **Дополнительный потребитель топлива: настройка логических датчиков в СКАУТ-Студио**

**Дополнительный потребитель топлива** задает вход, по информации от которого можно судить о включении дополнительного потребителя топлива и учитывать эту информацию в качестве моточасов работы потребителя и нормативного расхода в отчете ["Движения и стоянки"](http://university.scout-gps.ru/wiki/%D0%9E%D1%82%D1%87%D0%B5%D1%82+%D0%94%D0%B2%D0%B8%D0%B6%D0%B5%D0%BD%D0%B8%D1%8F+%D0%B8+%D1%81%D1%82%D0%BE%D1%8F%D0%BD%D0%BA%D0%B8+%D0%B2+%D0%A1%D0%9A%D0%90%D0%A3%D0%A2-%D0%A1%D1%82%D1%83%D0%B4%D0%B8%D0%BE/) .

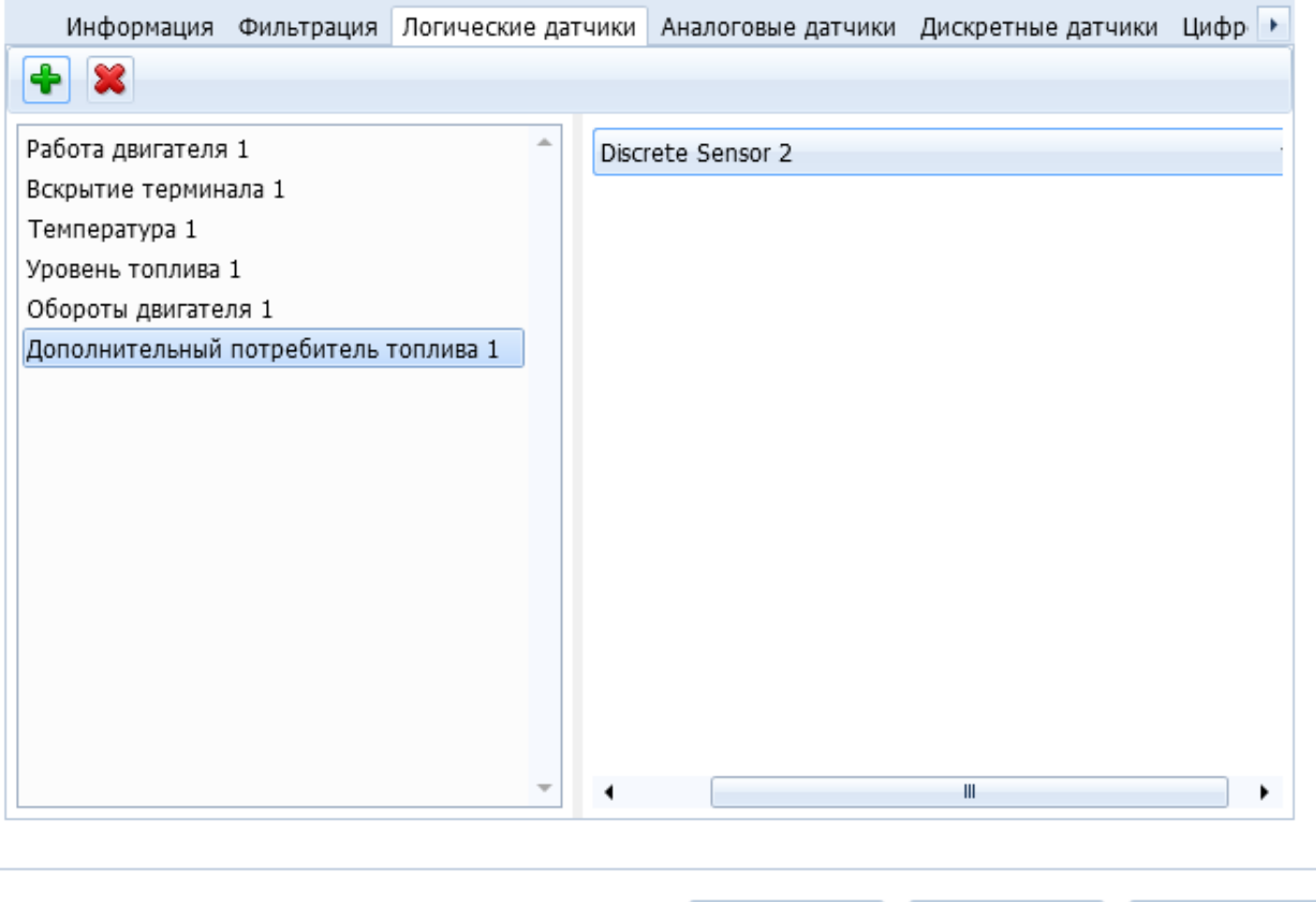

## **Рисунок 1 - Настройка логического датчика дополнительного потребителя топлива**

 $\mathcal{M}$  OK

• Отмена

Применить